# СЕРТИФИКАТ УЧАСТНИКА

Настоящий сертификат подтверждает, что

### Гладкая Виктория Ивановна

учитель биологии МОУ «Школа №69 г. Донецка»

прошла дистанционное обучение в Школе компьютерной грамотности

по теме «Создание дидактических игр

с использованием программы Microsoft Office PowerPoint»,

организованной на сайте методического объединения учителей биологии

#### *с 26.02.2018г. по 14.04.2018г.*

и опубликовала на сайте

[http://mobiologii.ucoz.ru/load/pds/2017\\_2018/veb\\_kouching\\_po\\_teme\\_sozdanie](http://mobiologii.ucoz.ru/load/pds/2017_2018/veb_kouching_po_teme_sozdanie_didakticheskikh_igr_s_ispolzovaniem_programmy_microsoft_office_powerpoint/30-1-0-82) [\\_didakticheskikh\\_igr\\_s\\_ispolzovaniem\\_programmy\\_microsoft\\_office\\_powerpoint/30-1-0-82](http://mobiologii.ucoz.ru/load/pds/2017_2018/veb_kouching_po_teme_sozdanie_didakticheskikh_igr_s_ispolzovaniem_programmy_microsoft_office_powerpoint/30-1-0-82)

свою работу «Дидактическая игра "Что мы знаем о соцветиях?»

Администратор сайта, **үководитель МО учителей биологии О.В.Данильченко** 

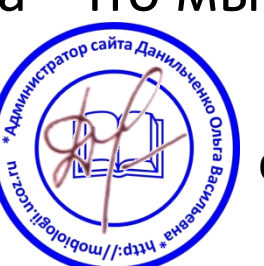

### СЕРТИФИКАТ УЧАСТНИКА Настоящий сертификат подтверждает, что Володина Татьяна Михайловна

учитель биологии МОУ «Школа №76 г. Донецка» прошла дистанционное обучение в Школе компьютерной грамотности по теме «Создание дидактических игр с использованием программы Microsoft Office PowerPoint», организованной на сайте методического объединения учителей биологии *с 26.02.2018г. по 14.04.2018г.*  и опубликовала на сайте

[http://mobiologii.ucoz.ru/load/pds/2017\\_2018/veb\\_kouching\\_po\\_teme\\_sozdanie](http://mobiologii.ucoz.ru/load/pds/2017_2018/veb_kouching_po_teme_sozdanie_didakticheskikh_igr_s_ispolzovaniem_programmy_microsoft_office_powerpoint/30-1-0-82) [\\_didakticheskikh\\_igr\\_s\\_ispolzovaniem\\_programmy\\_microsoft\\_office\\_powerpoint/30-1-0-82](http://mobiologii.ucoz.ru/load/pds/2017_2018/veb_kouching_po_teme_sozdanie_didakticheskikh_igr_s_ispolzovaniem_programmy_microsoft_office_powerpoint/30-1-0-82) свою работу «Дидактическая игра "Добро пожаловать в мир рептилий»

Администратор сайта, руководитель МО учителей биологии О.В. Данильченко

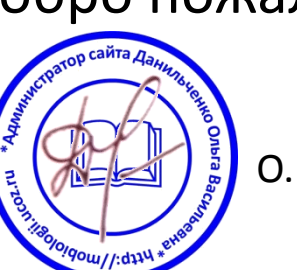

# СЕРТИФИКАТ УЧАСТНИКА

Настоящий сертификат подтверждает, что Матвеенко Анна Борисовна

учитель биологии МОУ «Школа №30 г. Донецка» прошла дистанционное обучение в Школе компьютерной грамотности по теме «Создание дидактических игр с использованием программы Microsoft Office PowerPoint», организованной на сайте методического объединения учителей биологии *с 26.02.2018г. по 14.04.2018г.* 

и опубликовала на сайте

[http://mobiologii.ucoz.ru/load/pds/2017\\_2018/veb\\_kouching\\_po\\_teme\\_sozdanie](http://mobiologii.ucoz.ru/load/pds/2017_2018/veb_kouching_po_teme_sozdanie_didakticheskikh_igr_s_ispolzovaniem_programmy_microsoft_office_powerpoint/30-1-0-82) [\\_didakticheskikh\\_igr\\_s\\_ispolzovaniem\\_programmy\\_microsoft\\_office\\_powerpoint/30-1-0-82](http://mobiologii.ucoz.ru/load/pds/2017_2018/veb_kouching_po_teme_sozdanie_didakticheskikh_igr_s_ispolzovaniem_programmy_microsoft_office_powerpoint/30-1-0-82)

свою работу «Биовикторина "Знатоки биологии"»

Администратор сайта, **үководитель МО учителей биологии О.В.Данильченко** 

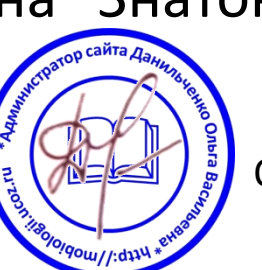

## СЕРТИФИКАТ УЧАСТНИКА Настоящий сертификат подтверждает, что

#### Коптёлова Татьяна Павловна

учитель биологии МОУ «Школа №30 г. Донецка» прошла дистанционное обучение в Школе компьютерной грамотности по теме «Создание дидактических игр с использованием программы Microsoft Office PowerPoint», организованной на сайте методического объединения учителей биологии *с 26.02.2018г. по 14.04.2018г.* 

и опубликовала на сайте

[http://mobiologii.ucoz.ru/load/pds/2017\\_2018/veb\\_kouching\\_po\\_teme\\_sozdanie](http://mobiologii.ucoz.ru/load/pds/2017_2018/veb_kouching_po_teme_sozdanie_didakticheskikh_igr_s_ispolzovaniem_programmy_microsoft_office_powerpoint/30-1-0-82) [\\_didakticheskikh\\_igr\\_s\\_ispolzovaniem\\_programmy\\_microsoft\\_office\\_powerpoint/30-1-0-82](http://mobiologii.ucoz.ru/load/pds/2017_2018/veb_kouching_po_teme_sozdanie_didakticheskikh_igr_s_ispolzovaniem_programmy_microsoft_office_powerpoint/30-1-0-82)

свою работу «Дидактическая игра «Что? Где? Когда?"»

Администратор сайта, үководитель МО учителей биологии  $\mathbb{R}^3$   $\mathbb{Z}^3$   $\mathbb{Z}^3$   $\mathbb{Z}^3$  О.В.Данильченко

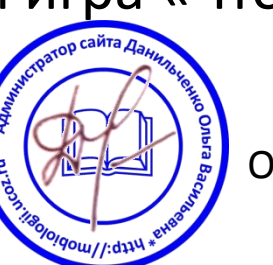

# СЕРТИФИКАТ УЧАСТНИКА

#### Настоящий сертификат подтверждает, что Криворучко Наталья Анатольевна

учитель биологии МОУ «Гимназия №92 г. Донецка» прошла дистанционное обучение в Школе компьютерной грамотности по теме «Создание дидактических игр с использованием программы Microsoft Office PowerPoint»,

организованной на сайте методического объединения учителей биологии *с 26.02.2018г. по 14.04.2018г.* 

и опубликовала на сайте

[http://mobiologii.ucoz.ru/load/pds/2017\\_2018/veb\\_kouching\\_po\\_teme\\_sozdanie](http://mobiologii.ucoz.ru/load/pds/2017_2018/veb_kouching_po_teme_sozdanie_didakticheskikh_igr_s_ispolzovaniem_programmy_microsoft_office_powerpoint/30-1-0-82) [\\_didakticheskikh\\_igr\\_s\\_ispolzovaniem\\_programmy\\_microsoft\\_office\\_powerpoint/30-1-0-82](http://mobiologii.ucoz.ru/load/pds/2017_2018/veb_kouching_po_teme_sozdanie_didakticheskikh_igr_s_ispolzovaniem_programmy_microsoft_office_powerpoint/30-1-0-82)

свою работу «Дидактическая игра "Как прекрасен этот мир»

Администратор сайта, **үководитель МО учителей биологии О.В.Данильченко** 

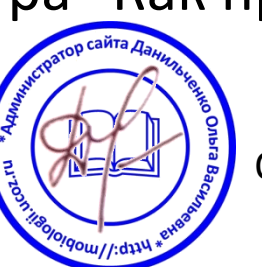